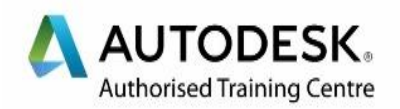

#### **Course Description and Outlines**

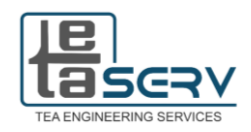

# **Revit Architecture Essentials**

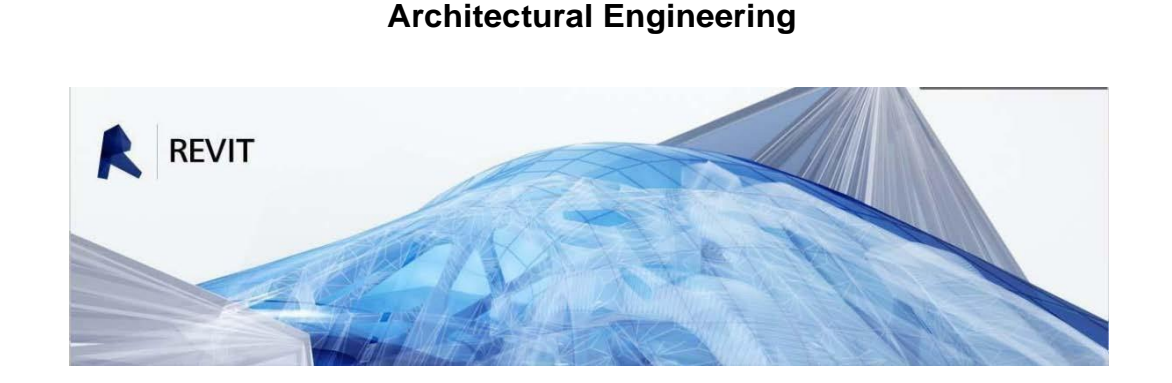

# **Course Description**

Autodesk Revit is building information modeling software for architects, structural engineers, MEP engineers, designers and contractors. It allows users to design a building and structure and its components in 3D, annotate the model with 2D drafting elements, and access building information from the building models database. Revit is 4D BIM capable with tools to plan and track various stages in the buildings lifecycle, from concept to construction and later demolition.

# **Course Target**

In this course, participants will be introduced to the concept of Building Information Modelling (BIM) itself, as well as the basics of Autodesk Revit. Upon the completion of your Revit training course at Excellent-Way you will be geared with the knowledge to create both residential and commercial multifaceted Revit models.

# **Course Duration**

10 Sessions x 3 Hours per Session = 30 Total Hours

# **Attending the Course**

The course includes workshops and in-session applications for every set of points covered. Each trainee will have a chance to apply his new skills on actual project supervised by the instructor. The location is fully equipped with high end computers so you won't have to bring your laptop.

# 1

42 Fareek Ali Amer St. - MakramEbeid - Nasr City | Tel: 01099822203 – 01009541899 WebSite: [www.teaserv.n](http://www.teaserv./)et | Mail: [info.edu@teaserv.com](mailto:info.teaserv@gmail.com) | FB: TEA Serv Academy YouTube: TEA Serv Academy | Instgram : TEA Serv Academy | LinkedIn: TEA Serv Academy

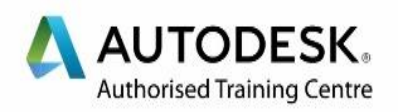

# **Course Outlines**

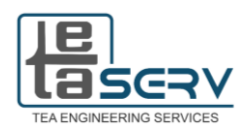

## **Introduction**

Building Information Modeling Overview of the Interface Standard Terminology Starting Projects

Viewing Commands

## **Basic Drawing and Editing Tools**

General Drawing Tools Editing Elements Basic Modifying Tools

## **Datum Elements**

Setting Up Levels Linking and Importing CAD Files Creating Structural Grids Adding Columns

#### **Drawing and Modifying Walls**

Drawing Basic Walls

Modifying Walls Helpful Editing Tools Wall Sweeps & Reveals Composite Walls

#### **Doors and Windows**

Adding Doors and Windows Loading Door and Window Types Creating Additional Door and Window Sizes

## **Curtain Walls**

Creating Curtain Walls Adding Curtain Grids Working with Curtain Wall Panels Attaching Mullions to Curtain Grids

## **Creating Views**

Duplicating Views Adding Callout Views Setting the View Display

#### **Floors**

Creating Floors Creating Shaft Opening Creating Sloped Floors

## **Components**

Adding Components Modifying Components

#### **Reflected Ceiling Plans**

Creating Ceilings Ceiling Soffits Adding Ceiling Fixtures

## **Roofs**

Creating Roofs by Footprint Reference Planes and Work Planes Creating Roofs by Extrusion Cleaning Up Wall and Roof Intersections

Creating Elevations and Sections

2

42 Fareek Ali Amer St. - MakramEbeid - Nasr City | Tel: 01099822203 – 01009541899 WebSite: [www.teaserv.n](http://www.teaserv./)et | Mail: [info.edu@teaserv.com](mailto:info.teaserv@gmail.com) | FB: TEA Serv Academy YouTube: TEA Serv Academy | Instgram : TEA Serv Academy | LinkedIn: TEA Serv Academy

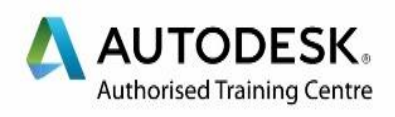

#### **Vertical Circulation**

Creating Assembled Stairs Modifying Assembled Stairs Sketching Custom Stairs Creating Ramps Working with Railings

#### **Construction Documents**

Setting Up Sheets

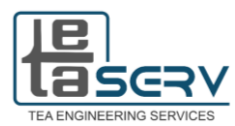

Placing and Modifying Views on Sheets Printing Sheets

## **Annotating**

Working with Dimensions & Text Adding Detail Lines and Symbols Adding Tags, Rooms and Room Tags Working with Schedules Creating Legends

Course outline is subjected to minor changes as per class and trainees requirements.